# <span id="page-0-1"></span>**Almindelige telefonopgaver**

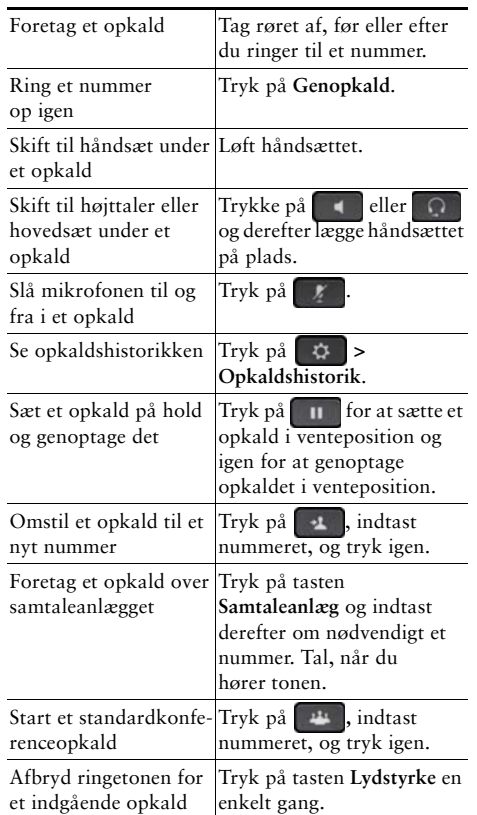

#### aludu CISCO.

Cisco og Cisco-logoet er varemærker eller registrerede varemærker tilhørende Cisco og/eller tilknyttede selskaber i USA og andre lande. Hvis du ønsker at se en liste over Ciscos-varemærker, skal du besøge denne URL: www.cisco.com/go/trademarks. Nævnte tredjepartsvaremærker tilhører deres respektive ejere. Brugen af ordet partner indebærer ikke et partnerskab mellem Cisco og en anden virksomhed. (1110R)

© 2013 Cisco Systems, Inc. Alle rettigheder forbeholdes.

OL-20187-01

# $\mathbf{d}$  and  $\mathbf{d}$ **CISCO**

#### **INTRODUKTIONSKORT**

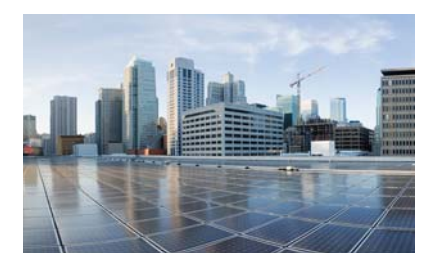

### Cisco IP-telefon 7821, 7841 og 7861 til Cisco **Unified Communications** Manager 10.0 (SIP)

Programtaster

Telefonskærmikoner

**Taster** 

Almindelige telefonopgaver

# <span id="page-0-0"></span>**Programtaster**

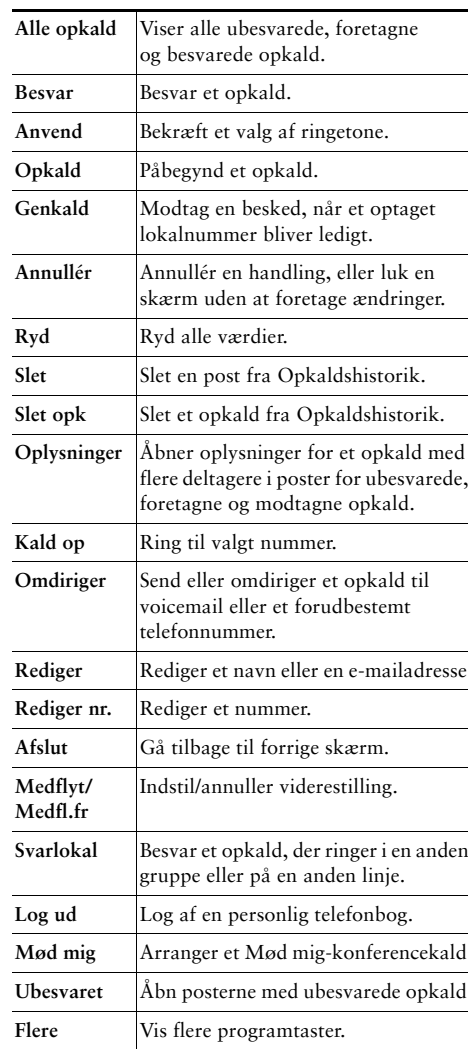

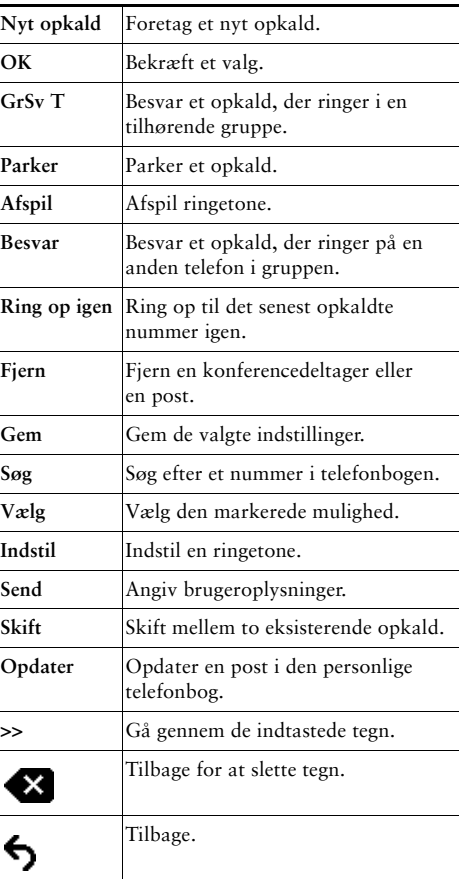

# <span id="page-1-0"></span>**Telefonskærmikoner**

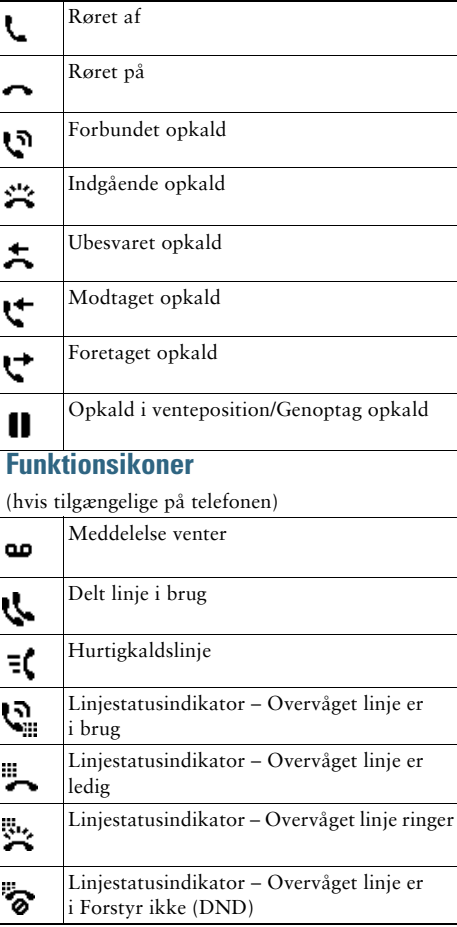

## <span id="page-1-1"></span>**Taster**

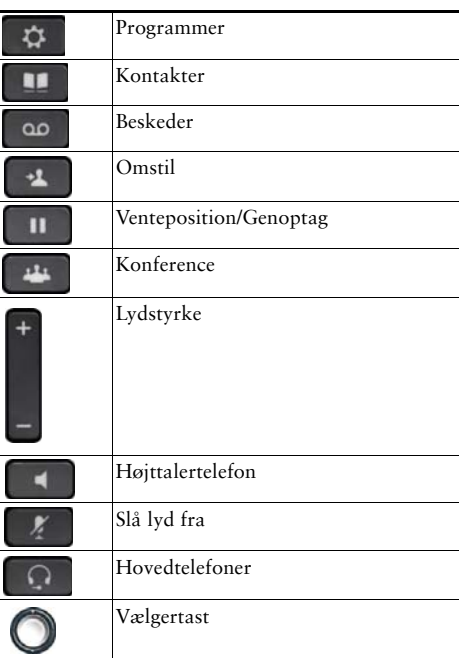

Vedrørende guiderne Hurtigstart til Cisco<br>IP-telefoner henvises til denne URL:<br>http://www.cisco.com/en/US/products/ps13220/pro ducts\_user\_guide\_list.html